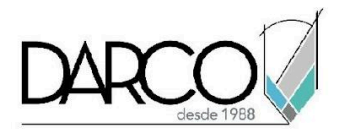

# **TEMARIO RHINO FUNDAMENTOS**

El curso de Rhino fundamentos está enfocado a introducir al alumno en el uso del software a través de la familiarización con la interfaz, la navegación dentro de los modelos o documentos, reconocer el tipo de elementos básicos para generar bocetos 2D y elementos básicos 3D, más la creación y manipulación básica de curvas.

## **OBJETIVO GENERAL**

Al finalizar este curso podrás adquirir las destrezas para trabajar con los métodos básicos de modelado, que permiten la creación de objetos 2D, 3D y superficies básicas.

## **A QUIÉN VA DIRIGIDO**

Ingenieros, arquitectos, diseñadores y dibujantes que requieren generar modelado de productos de manufactura que están basados en bocetos 2D.

### **REQUISITOS**

Conocimientos básicos de Windows.

## **DURACIÓN**

- 20 horas de lunes a viernes
- 18 horas en sábado

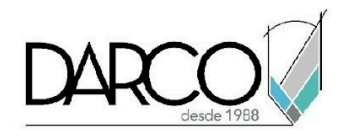

## **TEMARIO**

## **INTRODUCCIÓN A RHINOCEROS**

Navegarás en la interfaz de inicio de Rhino, reconociendo los tipos de objetos que se pueden generar, los modos de visualización en el área de trabajo, como manipular documentos o modelos, copiar objetos y explorar opciones de configuración del software.

- ∙ Tipos de objetos en Rhinoceros
- ∙ Interfaz de Rhinoceros
- ∙ Modos de visualización en área de trabajo
- ∙ Navegación por documento o modelo
- ∙ Copiar objetos

#### **MODELADO DE SUPERFICIES 2D**

Se crearán varias geometrías y superficies 2D con diferentes herramientas de sketch, además de la edición de estas por medio de puntos de control y de la herramienta gumball.

- ∙ Creación de curvas (Curve Creation)
- ∙ Edición de curvas (Transform)
- ∙ Puntos de control y Gumble
- ∙ Creación de superficies 2D (Surface Creation)
- ∙ Edición de superficies 2D (Surface tools)
- ∙ Creación de puntos
- ∙ Creación de polilíneas
- ∙ Creación de círculos
- ∙ Creación de rectángulos
- ∙ Creación de polígonos
- ∙ Creación de arcos

#### **HERRAMIENTAS DE MODELADO**

Se iniciará con el modelado de objetos tridimensionales básicos con diferentes herramientas, además de esto se podrá visualizar de forma individual las distintas vistas que posee la geometría 3D en el espacio de trabajo.

- ∙ Modos de selección
- ∙ Modelado con precisión
- ∙ Herramienta Trim
- ∙ Capas
- ∙ Sweep 1 rail

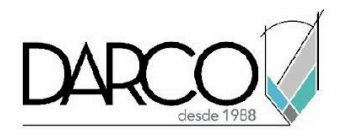

- ∙ Sweep 2 Rail
- ∙ Herramienta Revolve
- ∙ Herramienta Cap Planar Holes
- ∙ Herramienta Boolean Union
- ∙ Herramienta Boolean Diference
- ∙ Cambio de plano de construcción

## **EDICIÓN DE GEOMETRÍA**

Editaremos por medio de la herramienta Gumball distintos elementos, además de curvas 2d y superficies por medio de puntos de control y otras herramientas, para tener como resultado una pieza mejorada o una variante de esta.

## ∙ Edición Gumball

- ∙ Edición de Curvas
- ∙ Edición de Superficies

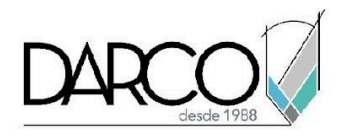

## **INFORMACIÓN ACERCA DE NUESTROS CURSOS**

- 1. Todos los cursos se imparten desde nuestra plataforma a través de zoom y además con acceso al material del curso.
- 2. Todas los contenidos de las sesiones de los cursos serán grabados, las cuales te compartiremos para visualización únicamente. Debes solicitar a tu asesor la compartición de las grabaciones una vez termine tu curso. Al confirmar tu participación en este curso aceptas que todos los contenidos de las sesiones serán grabados.
- 3. Una vez te inscribas a los cursos desde nuestra plataforma, te llegará un correo de notificación con información e instrucciones, además, de notificaciones adicionales en caso de que existan cambios o recordatorios de las fechas y horarios de tus cursos.
- 4. En el caso de los cursos en línea, debes revisar la documentación en el correo de notificación que llegará desde nuestra plataforma, el cual contiene información sobre los requisitos de infraestructura para conectarte a las sesiones del curso.
- 5. Los cursos son 100% prácticos, a medida que el instructor vaya avanzando con la explicación de los temas, irás desarrollando los ejercicios propuestos para el curso de acuerdo con este temario. Si requieres un temario personalizado consulta con tu asesor.
- 6. Deberás cumplir con asistencia del 80% del curso para obtener el certificado de participación. Los certificados pueden ser emitidos directamente por el fabricante para los softwares que aplique a través de nuestro centro de capacitación.
- 7. En las sesiones de curso se utilizará el software en la última versión, en unidades métricas y en inglés para las funcionalidades que apliquen. El software será parte de las herramientas didácticas para explicar y aplicar los conceptos.

### **REQUISITOS TECNOLÓGICOS PARA LOS CURSOS EN LÍNEA**

- 1. Debes tener instalado en software en idioma inglés en la última versión.
- 2. El software debe estar instalado sobre Sistema Operativo Windows 10 o la versión de sistema operativo más actualizada.
- 3. Si **no** cuentas con el sistema operativo indicado consulta con tu asesor por lo menos 2 días hábiles antes de comenzar tu curso online para obtener apoyo.
- 4. Comprueba la velocidad de conexión a internet tanto de subida como bajada observando que tengas el mínimo 10 MB, puedes consultar en <https://www.speedtest.net/es> (si tienes dudas sobre el resultado de la consulta, puedes enviar la información a tu asesor o envía un mail a [soporte@darco.com.mx](mailto:soporte@darco.com.mx) para obtener apoyo).